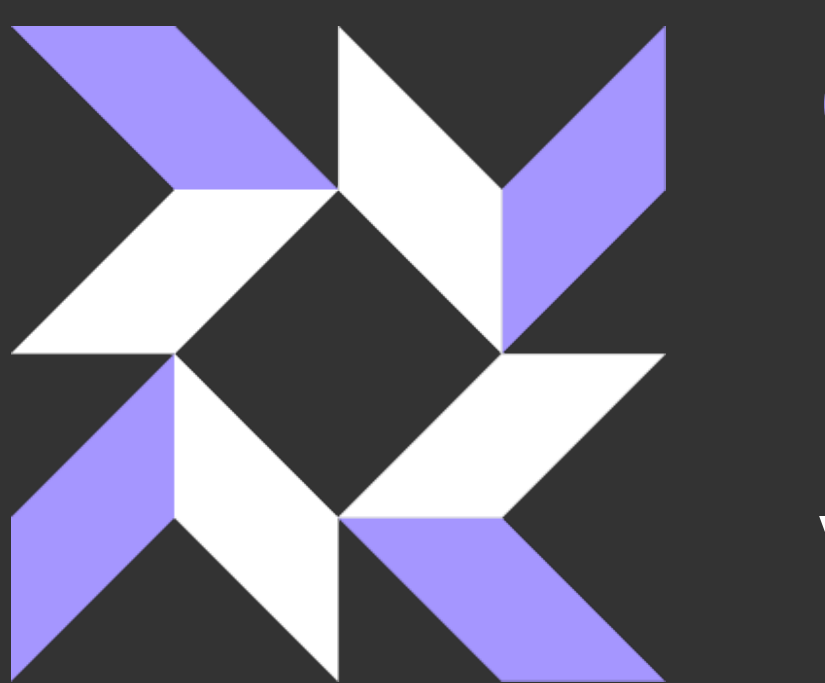

### osquery: Cross-platform Lightweight Performant Host Visibility

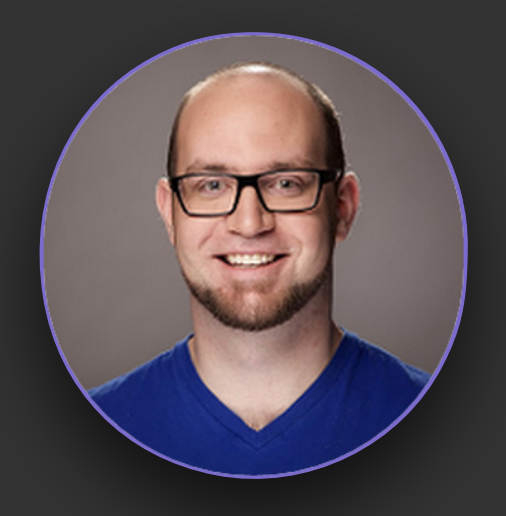

Teddy Reed Facebook @teddyreedv

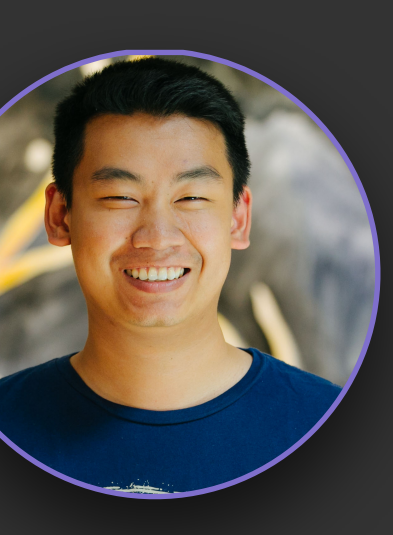

Sereyvathana Ty Facebook @sereyvathanaty

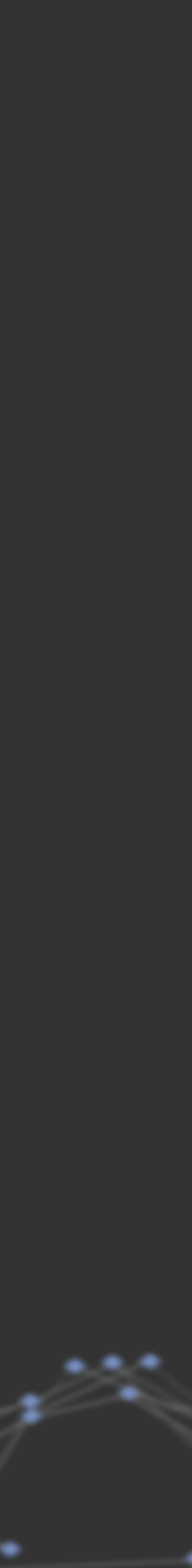

### osquery is an agent

### \$ ps ax | grep osquery 15658 /usr/local/bin/osqueryd

### Why build osquery?

Our *customers* are performance aware software developers We need an additional signal for fleet inventory truth We need more than process auditing on OS X (and others) Small team of security engineers looking for a one-size-fits-all

What machines have the chrome extension xyz123 installed? What are the **top** 50 most unique kernel modules? Did anyone download a file named abc789 yesterday? Is anything bridging routes from VPN to their LAN? Can I graph the number of mounts or open file descriptors every machine had yesterday by hour?

### Running third-party applications and libraries introduces risk in our enterprise (and in production)!

### Aside: CVEs Everywhere

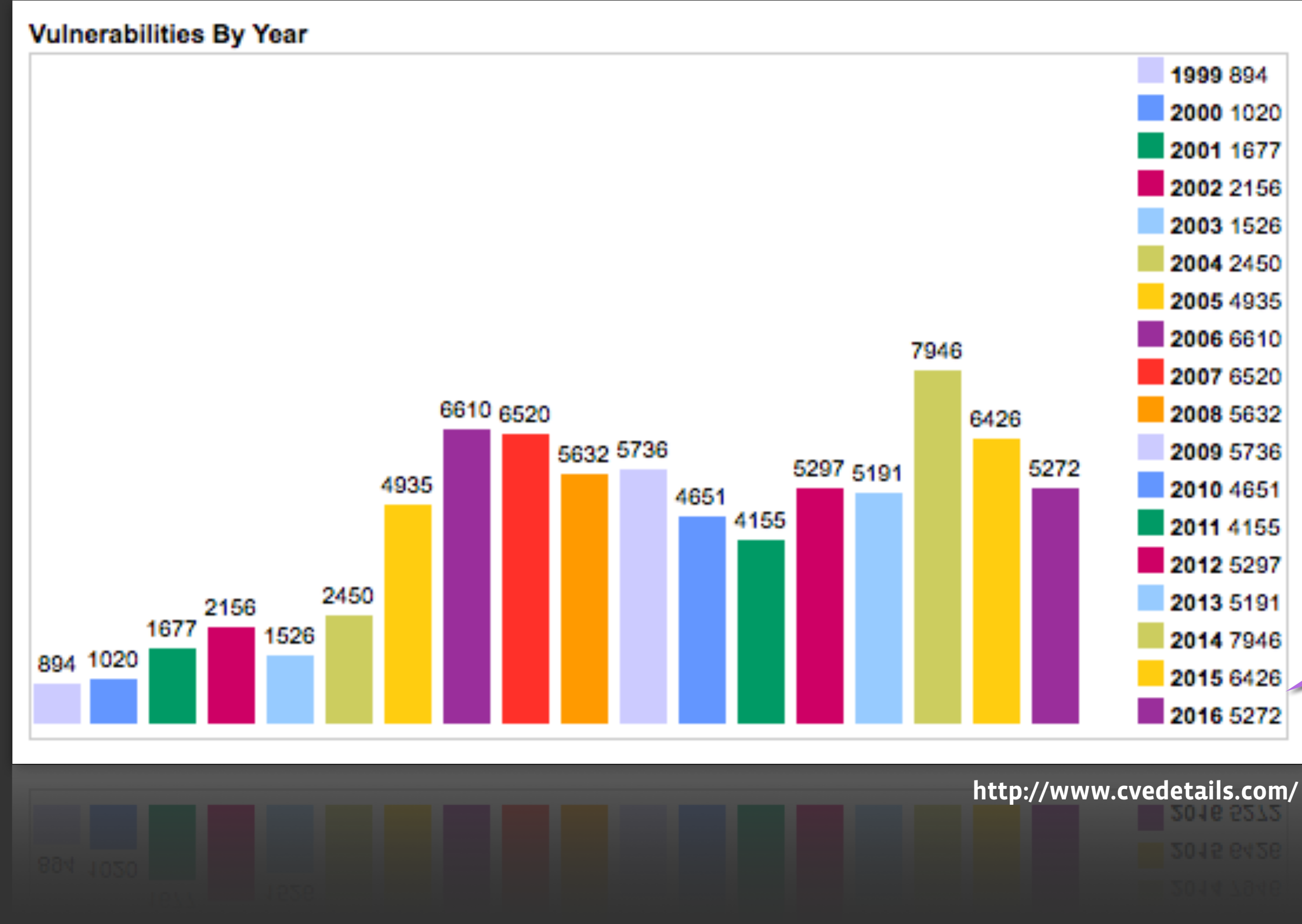

5-7K reported

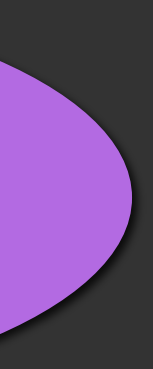

### Running third-party applications and libraries

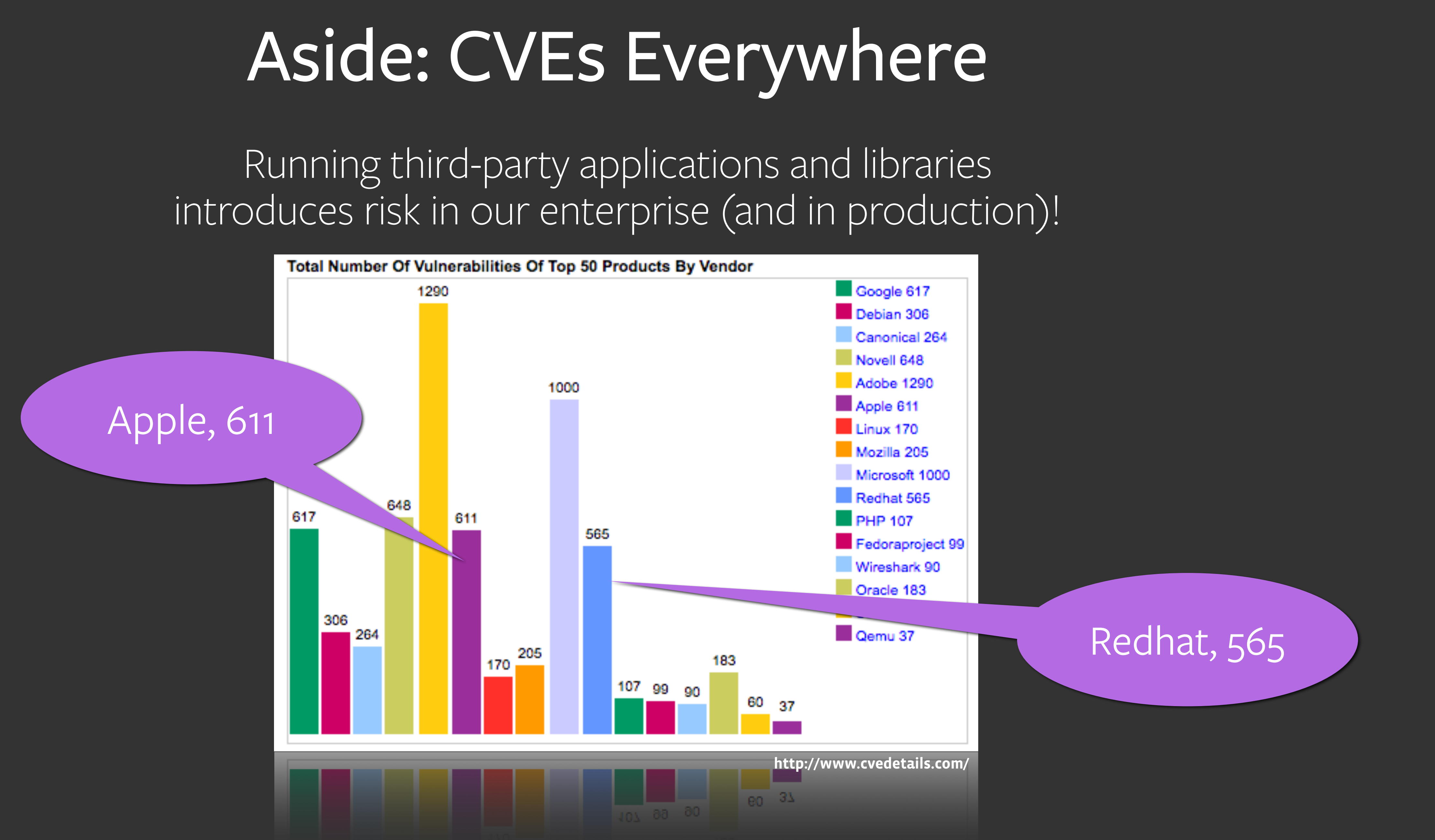

### Response after vulnerability announcements

- What machines are running the affected versions?
- Estimate on deployability from fleet management team?
	- How long until affected hosts have updated, meaning vulnerability mitigated?
- *Requirements: you have a client inventory, you have the new version to test, you can deploy software*

### Ground truth for client inventory

In your enterprise, group by each OS and OS patch? For each OS, how many applications are installed? Have you labeled your hosts somewhere like DHCP or 802.1x?

*Asset management is complex and can be decorated with network and host events. Augment or begin your inventory using host based sensors.* 

### Malware detection using simple IOCs

- Simple malware families on OS X have simple patterns
	- YARA, hashing, fuzzy hashing is not needed
- Invariant detection on OS X through metadata is easy

Non-standard, yet obvious, types of IOCs are abundant on OS X. Simple and easy attacks are social and manipulate logic vulnerabilities, they have few indicators of exploitation initially

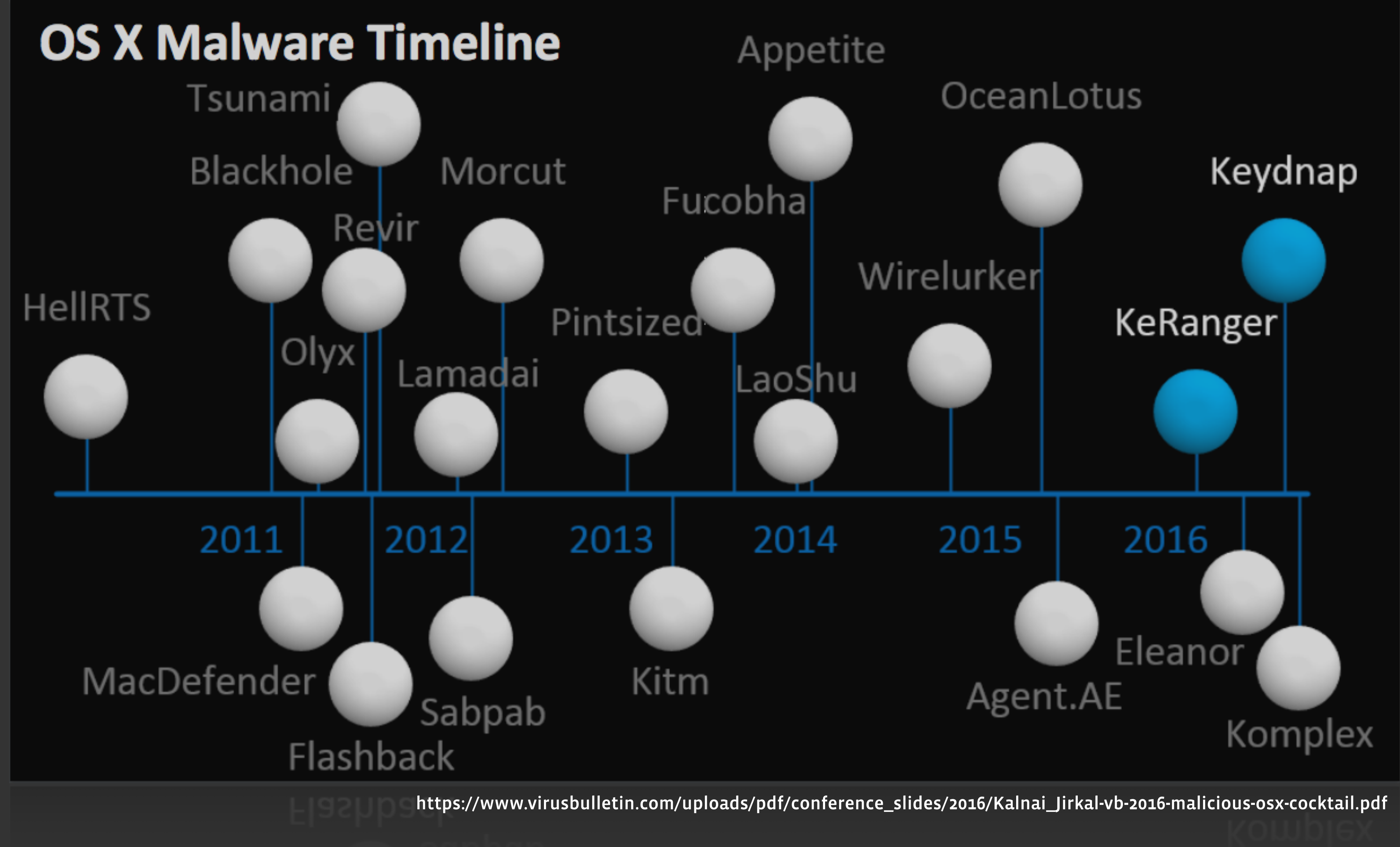

### **KeRanger**

Started process named kernel\_service Drop file /Users/\*/Library/.kernel\_\*

Created launched service called com.apple.iCloud.sync.daemon

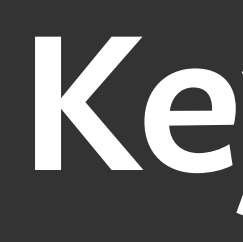

### **Keydnap**

### Now let's introduce osquery to solve goals

- Explore your operating system using SQL
- Host visibility motivated by intrusion detection
	- 100% OS API usage, no fork execve
		- Facebook's host intrusion detection agent

### What is osquery?

OS concepts are shared on Mac, Linux, and Windows

most developers and administrators know SQL

the "concepts" have attributes: *user ids, process ids, descriptors, ports, paths*

### Why use SQL?

### Why use SQL? [concept] SELECT pid, name, uid FROM processes

# [concept] Why use SQL?

## SELECT pid, name, uid FROM processes [attributes]

### Why use SQL?

### SELECT pid, name, uid FROM processes

### WHERE uid != 0 [constraints]

# [attributes]

- [attribute]
- JOIN users ON processes.uid = users.uid SELECT pid, name, username FROM processes

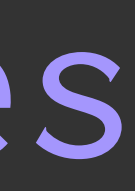

### Why use SQL?

# $WHERE **uid**  $l = 0$   $\qquad \qquad \qquad [join]$$

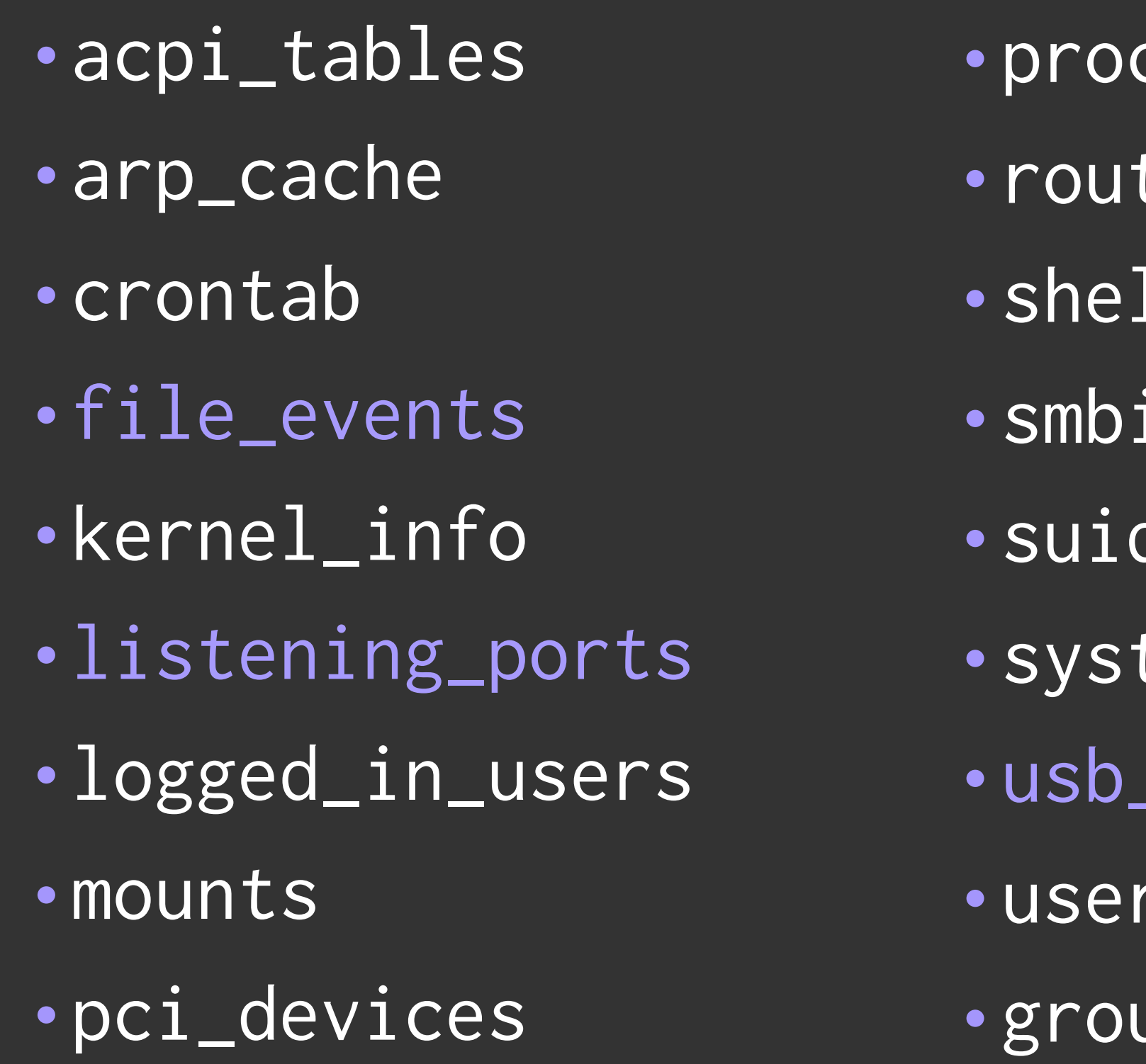

- cesses
- tes
- ll\_history
- ios\_tables
- d\_bin
- tem\_controls
- devices
- $\mathsf{S}$
- •groups

### Over 100 tables to join (https://osquery.io/docs/tables/)

- •rpm\_packages
- •apt\_sources
- •deb\_packages
- •homebrew\_packages
- •kernel\_modules
- memory\_map
- •shared\_memory
- •browser\_plugins
- •startup\_items

\$ ping 172.24.40.38 -c 1 >/dev/null \$ osqueryi "select \* from arp\_cache"

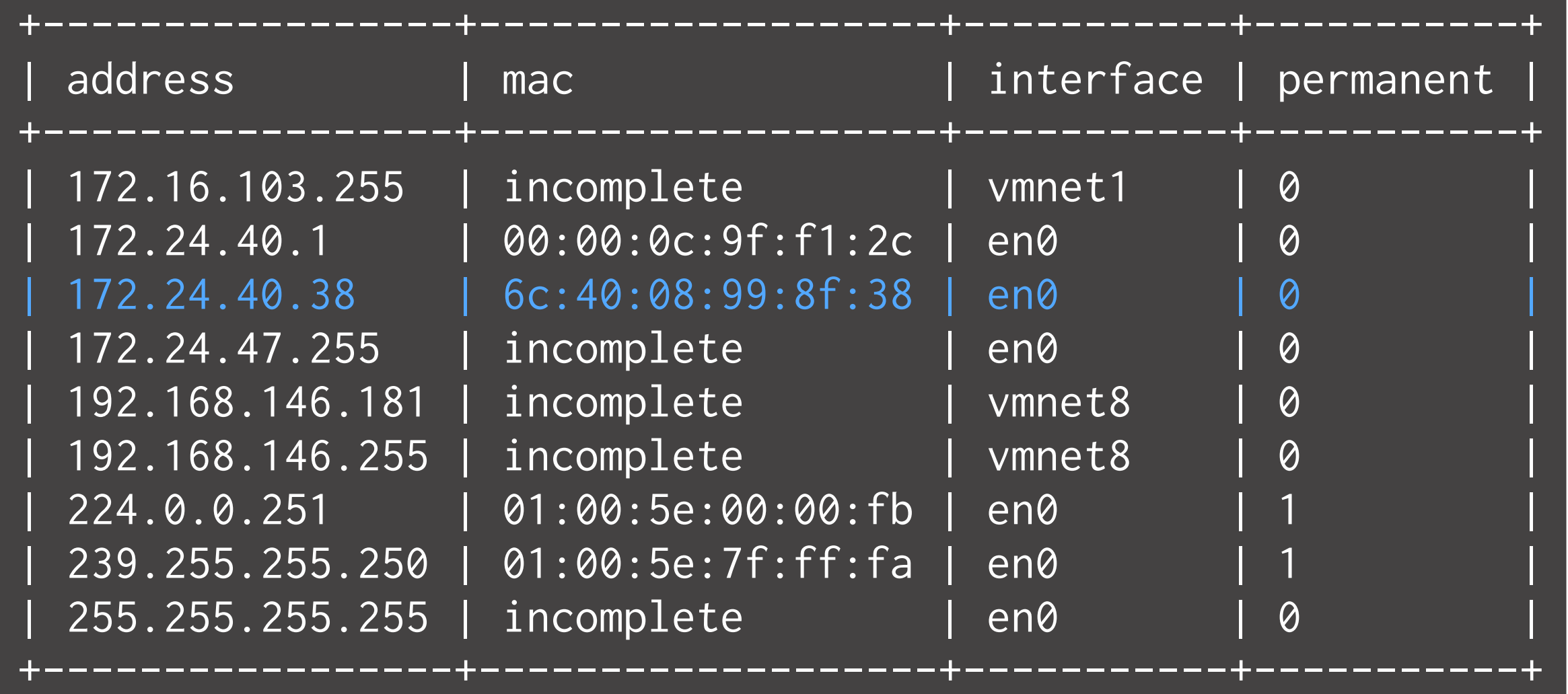

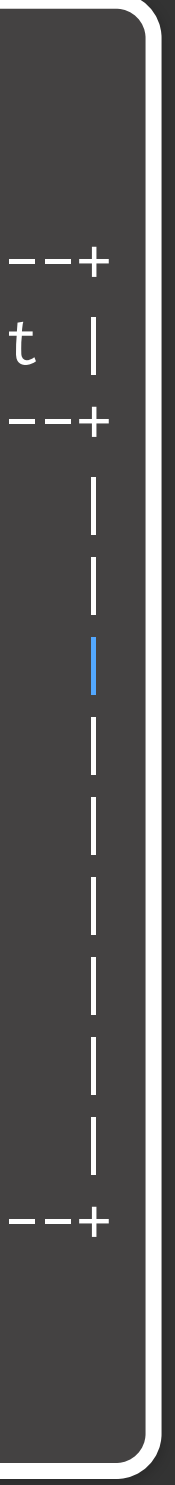

### \$ osqueryi "select \* from arp\_cache"

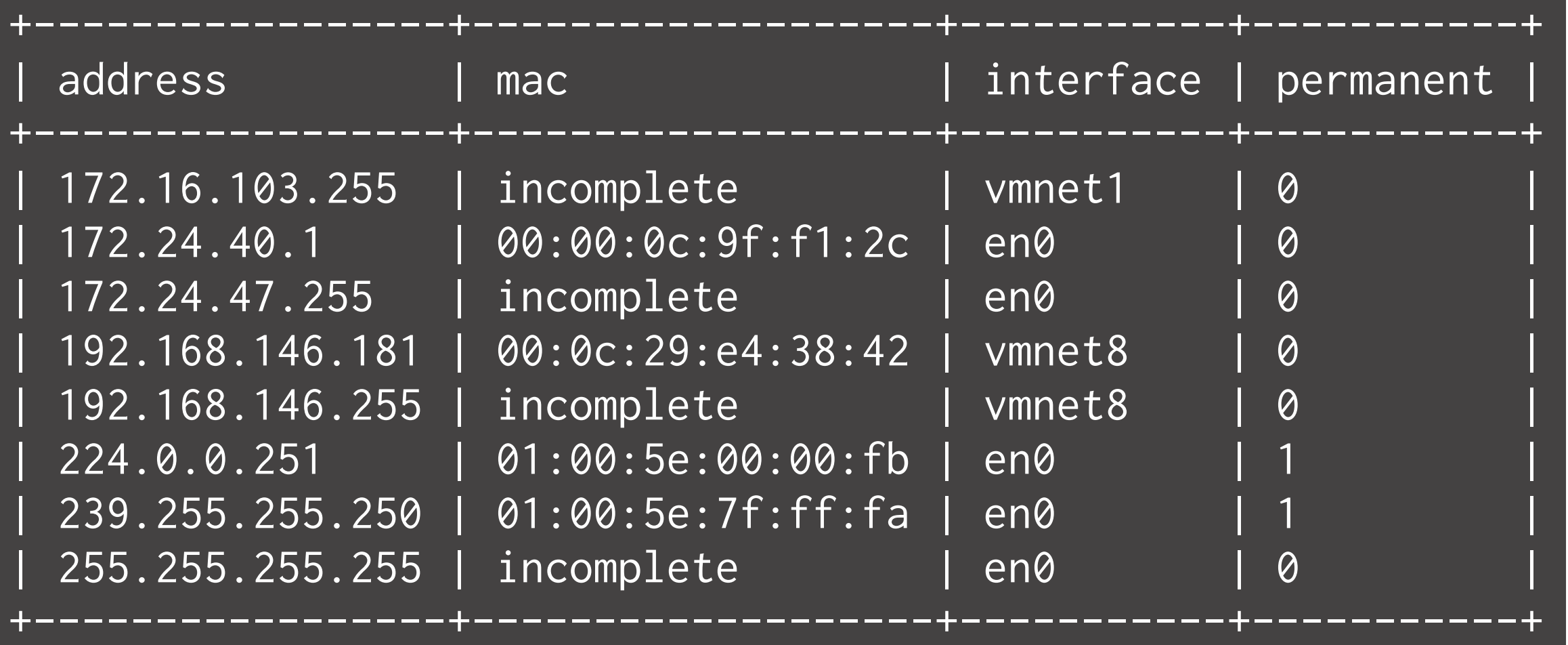

### A constant view should optimize data collection

### A constant view should optimize data collection

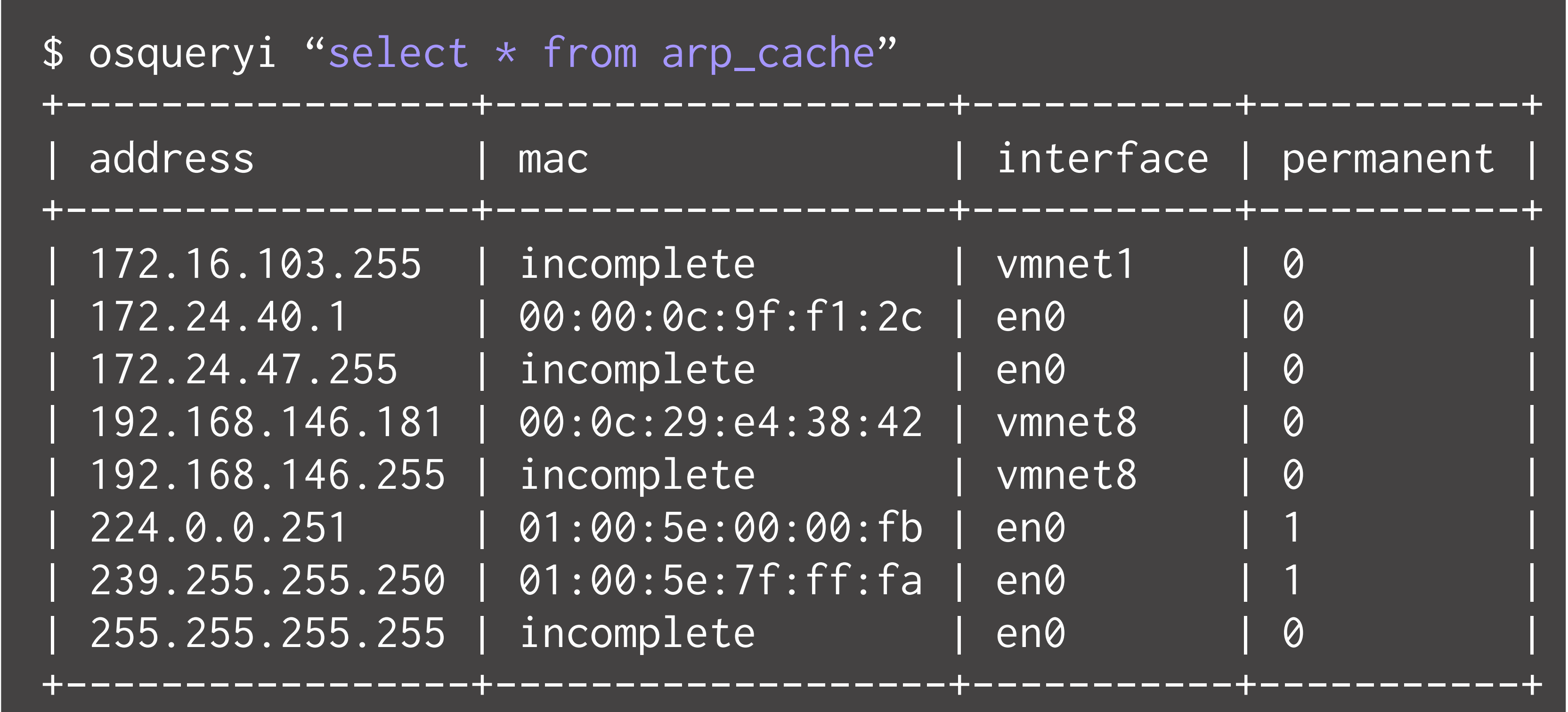

### A constant view should optimize data collection

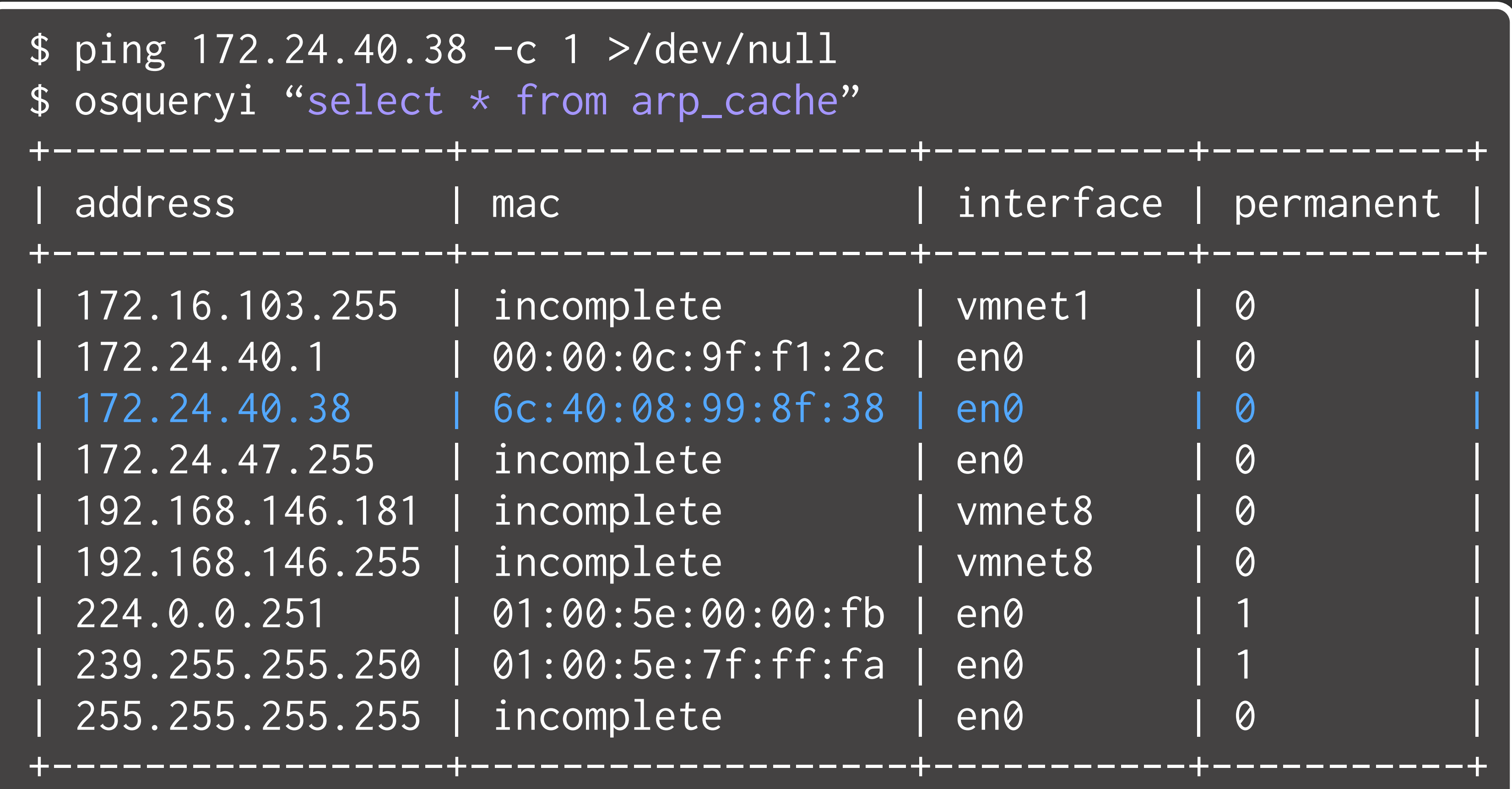

ery/osqueryd.results.log

```
002120",
.24.40.38"8:99:8f:38",
```
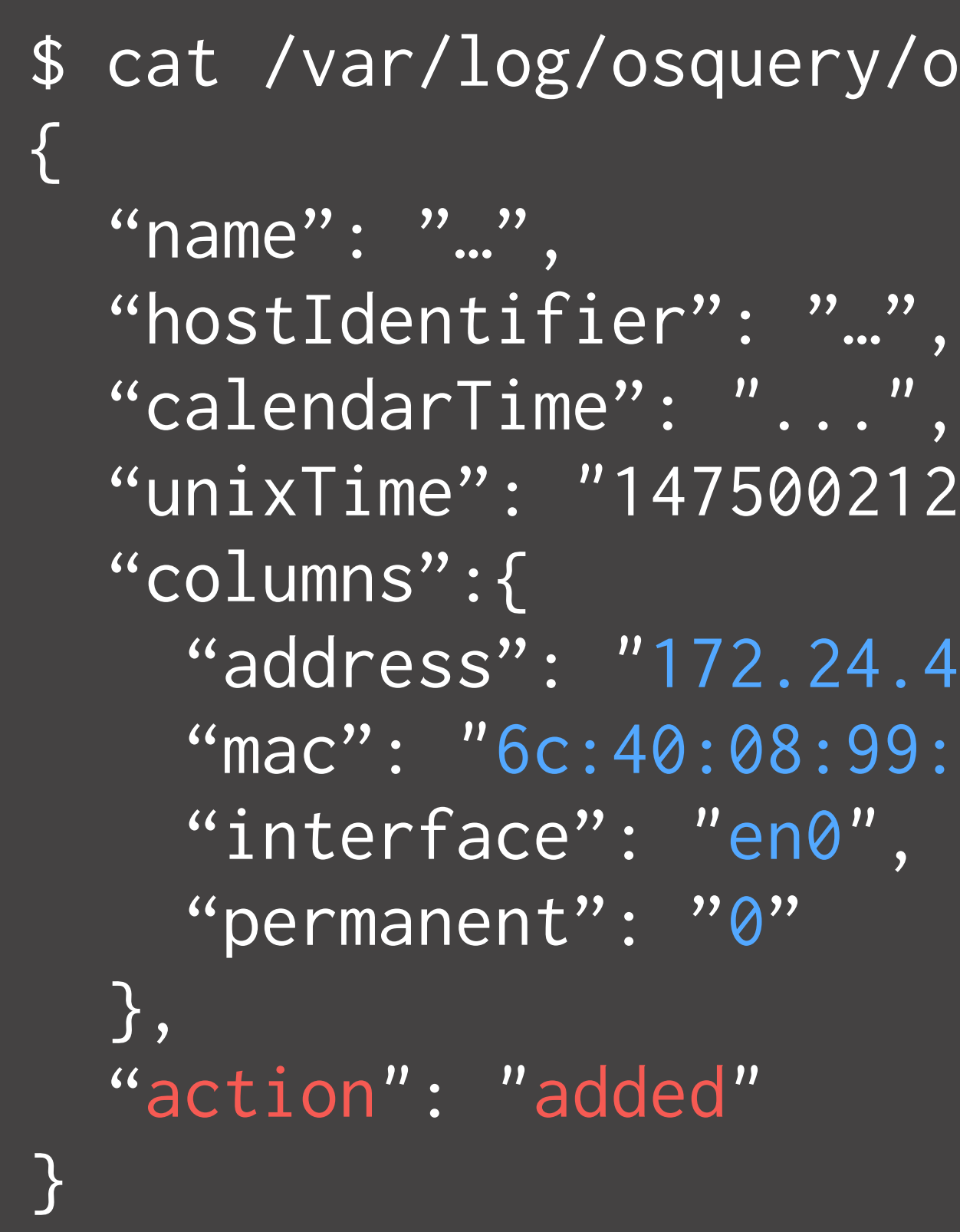

### Apply set-difference to 'most' SELECTs

### Turn snapshot-in-time views into event streams

```
\mathcal{L}'' recommend and run this on \mathcal{L} build infrastructure this on \mathcal{L}e^{\prime\prime}: "false",
{ 
 "options": { 
   "disable_audit": "false", 
   "audit_allow_config": "true" 
  }, 
 "schedule": { 
    "arp_cache_changes": { 
      "query": "select * from arp_cache", 
     \boxed{\text{"interval"} \cdot 60} "removed": false 
 } 
 } 
}
```
### Execute SELECT queries in a schedule

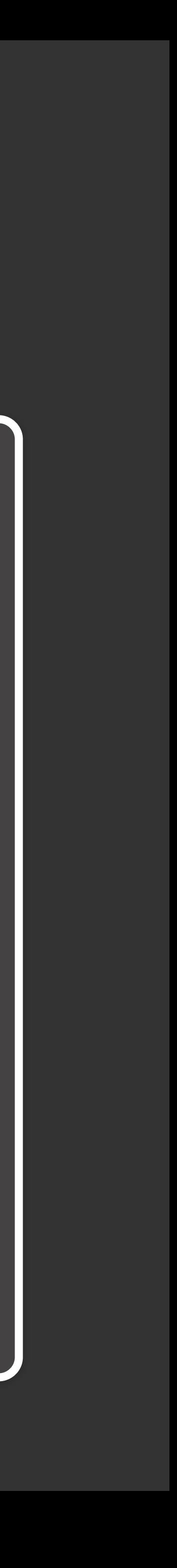

Fun query time!

### osquery> SELECT \* FROM listening\_ports JOIN processes USING (pid);

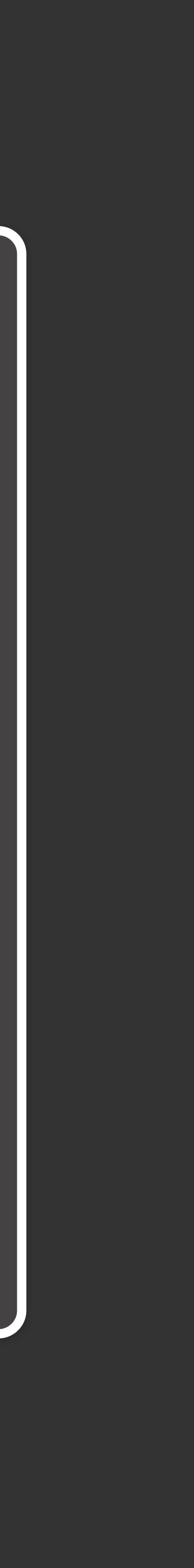

![](_page_28_Picture_46.jpeg)

![](_page_28_Picture_1.jpeg)

### osquery> SELECT \* FROM users JOIN chrome\_extensions USING (uid);

![](_page_29_Picture_1.jpeg)

![](_page_30_Picture_46.jpeg)

![](_page_30_Picture_1.jpeg)

### osquery> SELECT filename, size, mode, sha256 except file<br>except for the chaotic and variable build hosts of the chaotic and variable build hosts. ...> FROM file

### ...> JOIN hash USING (path) WHERE file.directory = '/boot';

![](_page_31_Picture_4.jpeg)

![](_page_32_Figure_0.jpeg)

![](_page_32_Picture_48.jpeg)

![](_page_32_Picture_4.jpeg)

![](_page_33_Figure_0.jpeg)

![](_page_33_Picture_2.jpeg)

![](_page_34_Figure_0.jpeg)

![](_page_34_Picture_2.jpeg)

![](_page_35_Picture_45.jpeg)

![](_page_35_Figure_1.jpeg)

![](_page_35_Picture_2.jpeg)

osquery> .mode line osquery> .all platform\_info; vendor = Apple Inc. version = MBP121.88Z.0167.B17.1606231721  $date = 06/23/2016$  revision = address = 0xff990000 size = 8388608  $\overline{\text{volume\_size}} = 1507328$  extra = osquery>

![](_page_36_Picture_1.jpeg)

osquery> .timer on osquery> SELECT COUNT(1) FROM apps;  $\overline{{\hbox{count}}(1)} = 411$ Run Time: real 0.244 user 0.163018 sys 0.071432 osquery> SELECT COUNT(1) FROM processes;  $count(1) = 429$ Run Time: real 0.054 user 0.011647 sys 0.028173 osquery> SELECT COUNT(1) FROM launchd;  $count(1) = 578$ Run Time: real 0.239 user 0.106277 sys 0.086952

![](_page_37_Picture_2.jpeg)

![](_page_38_Picture_0.jpeg)

### Crazy query time!

### SELECT common\_name, self\_signed, key\_strength, key\_algorithm, signing\_algorithm FROM certificates **WHERE**  $ca = 1$  AND signing\_algorithm NOT LIKE '%WithRSAEncryption'; Authorities using non-RSA signature algorithms

![](_page_40_Picture_65.jpeg)

![](_page_40_Picture_2.jpeg)

### WITH routes\_to\_corporate\_network AS ( SELECT \* FROM routes WHERE interface IN ( Default routes to non-enterprise gateways

 SELECT interface FROM ( **SELECT**  interface, address, inet\_aton(address) AS n, inet\_aton('172.16.0.0') min, inet\_aton('172.31.255.255') as max FROM interface\_addresses WHERE  $n > min$  AND  $n < max$ ) ) AND type = 'static' AND gateway <> '127.0.0.1') SELECT destination rd, gateway rg FROM routes WHERE destination =  $'0.0.0.0'$  AND gateway NOT IN ( SELECT gateway FROM routes\_to\_corporate\_network);

### WITH routes\_to\_corporate\_network AS ( SELECT \* FROM routes WHERE interface IN ( Default routes to non-enterprise gateways

 SELECT interface FROM ( **SELECT**  interface, address, inet\_aton(address) AS n, inet\_aton('172.16.0.0') min, inet\_aton('172.31.255.255') as max FROM interface\_addresses WHERE  $n > min$  AND  $n < max$ ) ) AND type = 'static' AND gateway <> '127.0.0.1') SELECT destination rd, gateway rg FROM routes WHERE destination =  $'0.0.0.0'$  AND gateway NOT IN ( SELECT gateway FROM routes\_to\_corporate\_network);

### WITH routes\_to\_corporate\_network AS ( SELECT \* FROM routes WHERE interface IN ( Default routes to non-enterprise gateways

 SELECT interface FROM ( **SELECT**  interface, address, inet\_aton(address) AS n, inet\_aton('172.16.0.0') min, inet\_aton('172.31.255.255') as max FROM interface\_addresses WHERE  $n > min$  AND  $n < max$ ) ) AND type = 'static' AND gateway <> '127.0.0.1') SELECT destination rd, gateway rg FROM routes WHERE destination =  $'0.0.0.0'$  AND gateway NOT IN ( SELECT gateway FROM routes\_to\_corporate\_network);

### WITH routes\_to\_corporate\_network AS ( SELECT \* FROM routes WHERE interface IN ( Default routes to non-enterprise gateways

 SELECT interface FROM ( **SELECT**  interface, address, inet\_aton(address) AS n, inet\_aton('172.16.0.0') min, inet\_aton('172.31.255.255') as max FROM interface\_addresses WHERE  $n > min$  AND  $n < max$ ) ) AND type = 'static' AND gateway <> '127.0.0.1') SELECT destination rd, gateway rg FROM routes WHERE destination =  $'0.0.0.0'$  AND gateway NOT IN ( SELECT gateway FROM routes\_to\_corporate\_network);

### osquery> WITH routes\_to\_corporate\_network AS (<br>
osquery> WITH routes\_to\_corporate\_network AS ( LECI \* FROM routes WHERE interface IN (<br>LECT interface FROM ( ...> SELECT \* FROM routes WHERE interface IN ( ...> SELECT interface FROM ( ...> SELECT ...> interface, ...> address, ...> inet\_aton(address) AS n, ...> inet\_aton('172.16.0.0') min, ...> inet\_aton('172.31.255.255') as max ...> FROM interface\_addresses ...> WHERE n > min AND n < max) ...> ) AND type = 'static' AND gateway <> '127.0.0.1') ...> SELECT destination rd, gateway rg FROM routes  $\ldots$  > WHERE destination = '0.0.0.0' AND gateway NOT IN ( ...> select gateway FROM routes\_to\_corporate\_network);

osquery>

![](_page_45_Picture_6.jpeg)

### osquery> WITH RECURSIVE

```
osquery> WITH RECURSIVE<br>...> xaxis(x) AS (VALUES(-2.0) UNION ALL SELECT x+0.05 FROM xaxis WHERE x<1.2),
                        except for the chaotic chaotic research when the chaotic control.<br>() AS (VALUES(-1.0) UNION ALL SELECT y+0.1 FROM yaxis WHERE y<1.0),<br>() AY AY AN AS (SELECT A Y Y A A A A FROM YAYIS YAYIS UNION ALL
      ...> SELECT iter+1, cx, cy, x*x-y*y + cx, 2.0*x*y + cy FROM m WHERE (x*x + y*y) < 4.0 AND iter<28), 
      ...> a(t) AS (SELECT group_concat( substr(' .+*#', 1+min(iter/7,4), 1), '') FROM m2 GROUP BY cy)
```
![](_page_46_Picture_8.jpeg)

- 
- ...> yaxis(y) AS (VALUES(-1.0) UNION ALL SELECT y+0.1 FROM yaxis WHERE y<1.0),
	- ...> m(iter, cx, cy, x, y) AS (SELECT 0, x, y, 0.0, 0.0 FROM xaxis, yaxis UNION ALL
	-
	- ...> m2(iter, cx, cy) AS (SELECT max(iter), cx, cy FROM m GROUP BY cx, cy),
	-

osquery> SELECT group\_concat(rtrim(t),x'0a') FROM a;  $group\_concat(rtrim(t), x'0a') =$  $\cdots$  . #  $\dots$ #\* $\dots$ .. +####+. . . ##+\*###########+ . ++++ . +. ####################+. ..++..#....\*\*####################### . ..++..#....\*\*####################### . , +, ####################+, ..##+\*###########+.++++  $+$  $...$  +####+.  $\dots$ #\*..  $\begin{array}{|c|} \hline \dots & \# \end{array}$  $+$ .

![](_page_47_Picture_1.jpeg)

### File integrity monitoring

![](_page_49_Picture_2.jpeg)

### Some tables end with \_events

These capture data in real time and report it during query-time

![](_page_49_Picture_6.jpeg)

/etc/osquery/osquery.conf

"file\_paths": { "homes": ["/home/\*\*"]

}

### Some tables end with \_events

These capture data in real time and report it during query-time

![](_page_50_Picture_5.jpeg)

What changed?

/etc/osquery/osqu

```
"file_paths": { 
     "homes": ["/home/**"], 
     "etc": [ 
         "/etc/ssh/*", 
         "/etc/mach_init.d/*", 
         "/etc/security/*", 
         "/etc/*" 
\blacksquare}
```
### Define sets of path globbing expressions

Use the named-sets throughout osquery, such as for YARA scanning

/etc/osquery/osquery.conf

\$ osqueryi --verbose --nodisable\_events [...] Added file event listener to: /private/etc/ssh/\* [...] Added file event listener to: /private/etc/mach\_init.d/\* [...] Added file event listener to: /private/etc/security/\* [...] Added file event listener to: /private/etc/\* [...] Added file event listener to: /home/\*\* osquery> select \* from file\_events; osquery> CTRL+Z [1] + 60644 suspended osqueryi --verbose --nodisable\_events  $\left[146\right]$  \$ \$ touch ~/hello-osdf2016  $$fg$ + 60644 continued osqueryi --verbose --nodisable\_events osquery> select \* from file\_events;

- 
- 
- 
- 
- 
- 

### Demo: hardware events!

### Plugins, extensions, modules, and more

```
QueryData genTime(QueryContext& ctx) { 
   QueryData results; 
  struct tm* now = localtime(time(0));
```

```
namespace osquery { 
namespace tables {
```
Plugins define config input and logger output

```
 Row r; 
 r["hour"] = INTEGER(now->tm_hour); 
 r["minutes"] = INTEGER(now->tm_min); 
 r["seconds"] = INTEGER(now->tm_sec);
 results.push_back(r);
```

```
 return results;
```
} } }

Tooling to allow rapid new table development!

### Complicated and resource intensive C++ build 294 C++11 sources: 5-9mins

- 
- Performance, end to end, and regression testing
	- Static and dynamic analysis
	- Kernel extensions including unsafe stress tests

### Snowflake build requirements

Must build public code, and have public UI Must build C++11 and cannot build in TravisCI (memory) Must support various OS X versions Must be trusted to produce packages automatically Must have "some" Internet access

- Static libraries distributed without -fPIC
- x86\_64 esoteric instruction set features
- Outdated and vulnerable shared library support
- Memory leaks in OS and open source C++ libraries

### Distributing software is challenging

Case study: radar:19966048 SecDERItemCopyOIDDecimalRepresentation Use a worker/watchdog model with strict RSS limits

> user\_time, p.system\_time, uptime.total\_seconds  $\overline{\mathsf{R}}\mathsf{E}$  p.pid = i.pid; total\_seconds |

### What if you cannot avoid leaking?

![](_page_58_Picture_43.jpeg)

### **Platforms and Distributions**

OSX 10.9/10.10/10.11/10.12 Ubuntu 12/14/16 CentOS 6/7, RHEL 6/7 FreeBSD 10 Windows 8/10/2008/2012

![](_page_60_Picture_2.jpeg)

![](_page_60_Picture_7.jpeg)

![](_page_60_Picture_8.jpeg)

commit 73a32b "Initial commit" Release day! 5000 followers First massive external-contributor feature

![](_page_60_Picture_3.jpeg)

![](_page_60_Picture_4.jpeg)

### **Windows** support

![](_page_60_Picture_6.jpeg)

### Two years of open source activity

**7,306** followers 1 of hundreds of repos 119 contributors 3,296 commits

### **Facebook Bug Bounty**

![](_page_62_Picture_1.jpeg)

![](_page_62_Figure_2.jpeg)

**Give it a try <https://osquery.io>**

![](_page_63_Picture_1.jpeg)

Teddy Reed Facebook @teddyreedv

![](_page_63_Picture_3.jpeg)

![](_page_63_Picture_4.jpeg)

Sereyvathana Ty Facebook @sereyvathanaty

![](_page_63_Picture_6.jpeg)

Mitchell Grenier Facebook @jedi22

Nick Anderson Facebook @PoppySeedPlehzr

![](_page_63_Picture_8.jpeg)

Michael McGrew Facebook @mtmcgrew